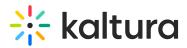

# How can I send player usage events and see them on the Analytics tab

Last Modified on 10/08/2019 5:31 am IDT

## Sending Events from a Player to Kaltura Analytics

You can send events from a player to Kaltura Analytics by passing a URL to **stats.kaltura.com** using the GET method with the following parameters.

#### Mandatory Parameters

- uiConfID = "event:uiconfId"; numeric must
- PartnerID = "event:partnerId"
- entryID = "event:entryId"
- sessionID = "event:sessionId"; unique generated id
- duration = "event:duration" entry duration
- queryStringReferrer = "event:referrer" embedded url
- eventTimestamp = "event:eventTimestamp"

#### **Event Types**

The following is a list of all event types you can send to the Kaltura Analytics server, arranged by "event\_type\_id" and "event\_type\_name".

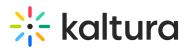

|    | event_type_name     |
|----|---------------------|
|    | Widget Loaded       |
| 2  | Media Loaded (view) |
| 3  | Play                |
| 4  | Play reached 25%    |
| 5  | Play reached 50%    |
| 6  | Play reached 75%    |
| 7  | Play reached 100%   |
| 8  | Open Edit           |
| 9  | Open Viral          |
| 10 | Open Download       |
| 11 | Open Report         |
| 12 | Buffer Start        |
| 13 | Buffer End          |
| 14 | Open Full Screen    |
| 15 | Close Full Screen   |
| 16 | Replay              |
| 17 | Seek                |
| 18 | Open Upload         |
| 19 | Save & Publish      |
| 20 | Close Edtior        |
| 21 | Pre Bumper Played   |
| 22 | Post Bumper Played  |
| 23 | Bumper Clicked      |
| 24 | Preroll Started     |
| 25 | Midroll Started     |
| 26 | Postroll Started    |
| 27 | Overlay Started     |
| 28 | Preroll Clicked     |
| 29 | Midroll Clicked     |
| 30 | Postroll Clicked    |
| 31 | Overlay Clicked     |
| 32 | Preroll 25          |
| 33 | Preroll 50          |
| 34 | Preroll 75          |
| 35 | Midroll 25          |
| 36 | Midroll 50          |
| 37 | Midroll 75          |
| 38 | Postroll 25         |
| 39 | Postroll 50         |
| 40 | Postroll 75         |

### Optional/Unknown:

- uid = "event:userId"
- clientVersion = "event:clientVer"; client version
- widgetID = "event:widgetId";
- uv = "event:uniqueViewer";
- currentPoint = "event:currentPoint";
- processDuration = "event:processDuration"
- controlID = "event:controlId"
- seekStringIndcator = "event:seek" 1 true, 0 false
- newPoint = "event:newPoint"

#### Example URL:

http://stats.kaltura.com//api\_v3/index.php? service=stats&action=collect&event%3AsessionId=BE9F3DA9%2D4CAD%2D09AA%2D69B2%2DD9627E509311&event%3AeventType=

'%3' represents ':'